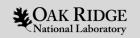

## Summit and Frontier at the Oak Ridge Leadership Computing Facility

**Swaroop Pophale** Computer Science Research Oak Ridge National Laboratory

July 27, 2020 Argonne Training Program on Extreme-Scale Computing

ORNL is managed by UT-Battelle LLC for the US Department of Energy

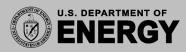

### Outline

- OLCF Roadmap to Exascale
- Summit Architecture Details
- Summit Programming Environment
- Summit and Scientific Discovery
- Frontier Overview

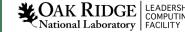

### Oak Ridge Leadership Computing Facility (OLCF)

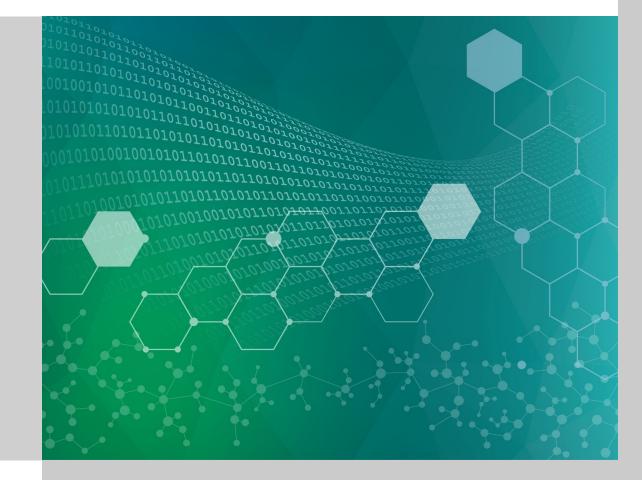

# Oak Ridge Leadership Computing Facility (OLCF) Mission

The OLCF is a DOE Office of Science National User Facility whose mission is to enable breakthrough science by:

- Fielding the most powerful capability computers for scientific research,
- Building the required infrastructure to facilitate user access to these computers,
- Selecting a few time-sensitive problems of national importance that can take advantage of these systems,
- Partnering with these teams to deliver breakthrough science (Liaisons)

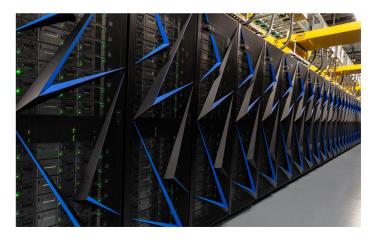

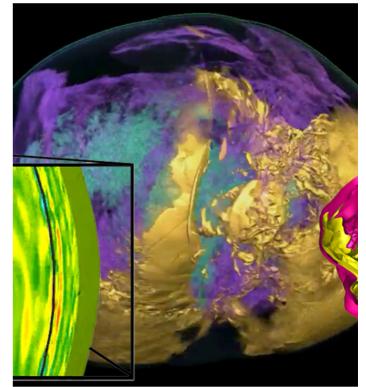

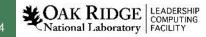

### **ORNL Leadership-class Supercomputers**

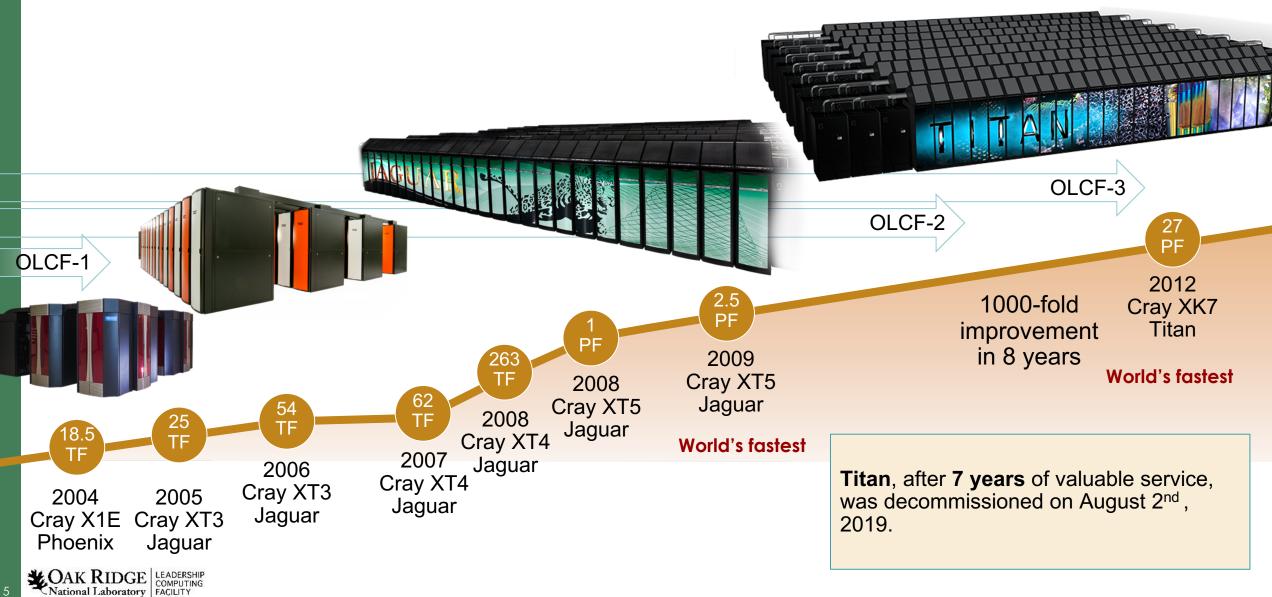

## **OLCF Path to Exascale**

50–100× application performance of Titan

Support for traditional modeling and simulation,

The Exascale Computing Project has emphasized that Exascale is a measure of application performance, and this RFP reflects that, asking for nominally 50× improvement over Sequoia and Titan.

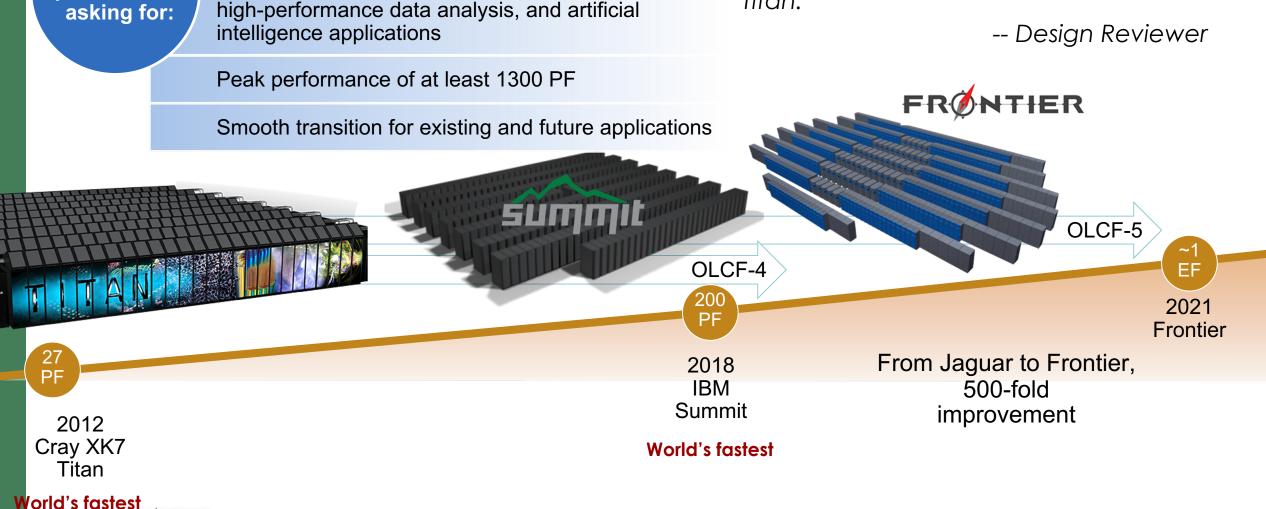

National Laboratory

Competitive

procurement

## **ORNL** Summit System Overview

### **System Performance**

- Peak of 200 Petaflops (FP<sub>64</sub>) for modeling & simulation
- Peak of 3.3 ExaOps (FP<sub>16</sub>) for data analytics and artificial intelligence

COAK RIDGE LEADERSHIF

### The system includes

- 4,608 nodes
- Dual-rail Mellanox EDR InfiniBand network
- 250 PB IBM file system transferring data at 2.5 TB/s

### Each node has

- 2 IBM POWER9 processors
- 6 NVIDIA Tesla V100 GPUs
- 608 GB of fast memory (96 GB HBM2 + 512 GB DDR4)
- 1.6 TB of non-volatile memory

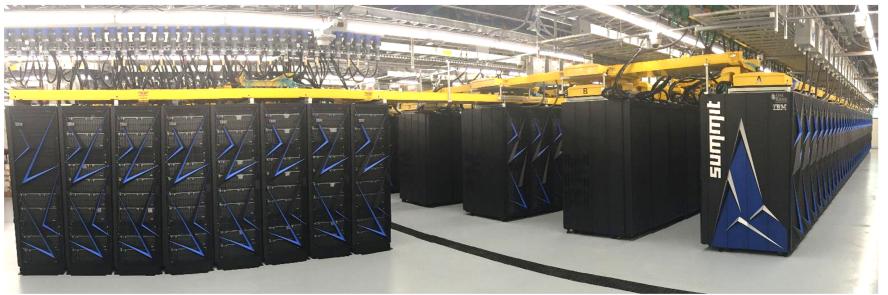

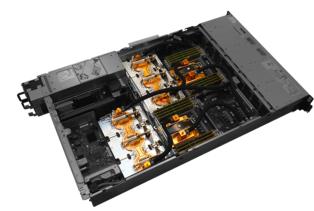

## Summit Demonstrated Its Balanced Design (2018)

### #1 on Top 500, #1 HPCG, #1 Green500, and #1 I/O 500

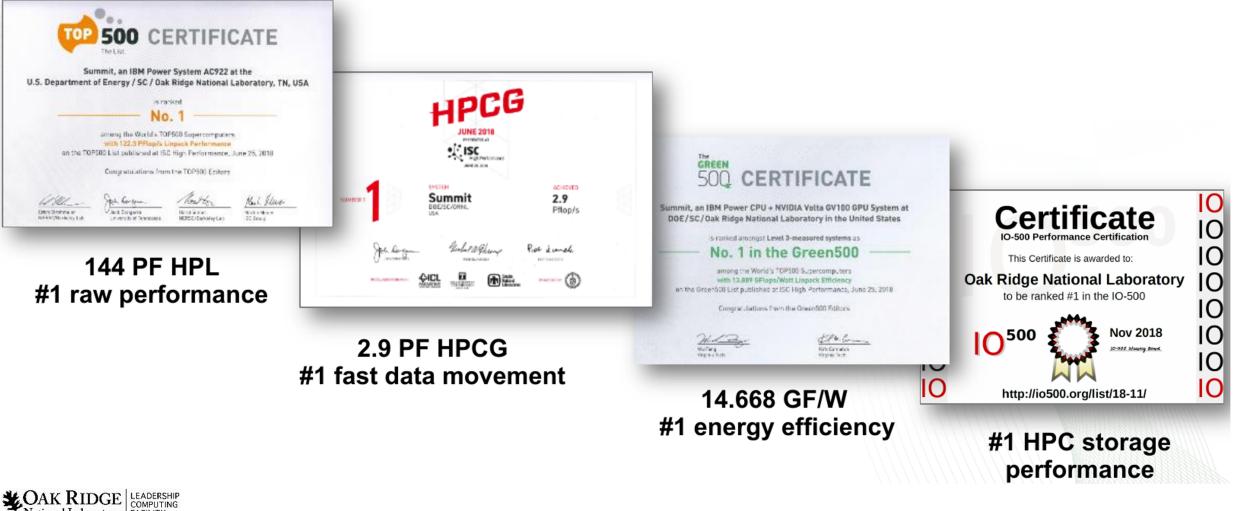

National Laboratory FACILITY

## How is Summit different from Titan?

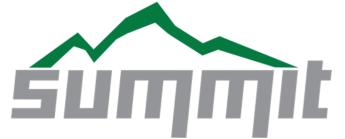

- Many fewer nodes
- Much more powerful nodes
- Much more memory per node and total system memory
- Faster interconnect

**CAK RIDGE** 

National Laboratory FACILITY

- Much higher bandwidth between CPUs and GPUs
- Much larger and faster file system
- ~7X more performance for slightly more power (Summit's 8.8 MW vs Titan's 8.2)

| Feature                 | Titan                              | Summit                            |
|-------------------------|------------------------------------|-----------------------------------|
| Application Performance | Baseline                           | 5-10x Titan                       |
| Number of Nodes         | 18,688                             | 4,608                             |
| Node performance        | 1.4 TF                             | 42 TF                             |
| Memory per Node         | 32 GB DDR3 + 6 GB GDDR5            | 512 GB DDR4 + 96 GB HBM2          |
| NV memory per Node      | 0                                  | 1600 GB                           |
| Total System Memory     | 710 TB                             | >10 PB DDR4 + HBM2 + Non-volatile |
| System Interconnect     | Gemini (6.4 GB/s)                  | Dual Rail EDR-IB (25 GB/s)        |
| Interconnect Topology   | 3D Torus                           | Non-blocking Fat Tree             |
| Bi-Section Bandwidth    | 112 TB/s                           | 115.2 TB/s                        |
| Processors              | 1 AMD Opteron™<br>1 NVIDIA Kepler™ | 2 IBM POWER9™<br>6 NVIDIA Volta™  |
| File System             | 32 PB, 1 TB/s, Lustre®             | 250 PB, 2.5 TB/s, GPFS™           |
| Power Consumption       | 9 MW                               | 13 MW                             |

## Summit Board (1 node)

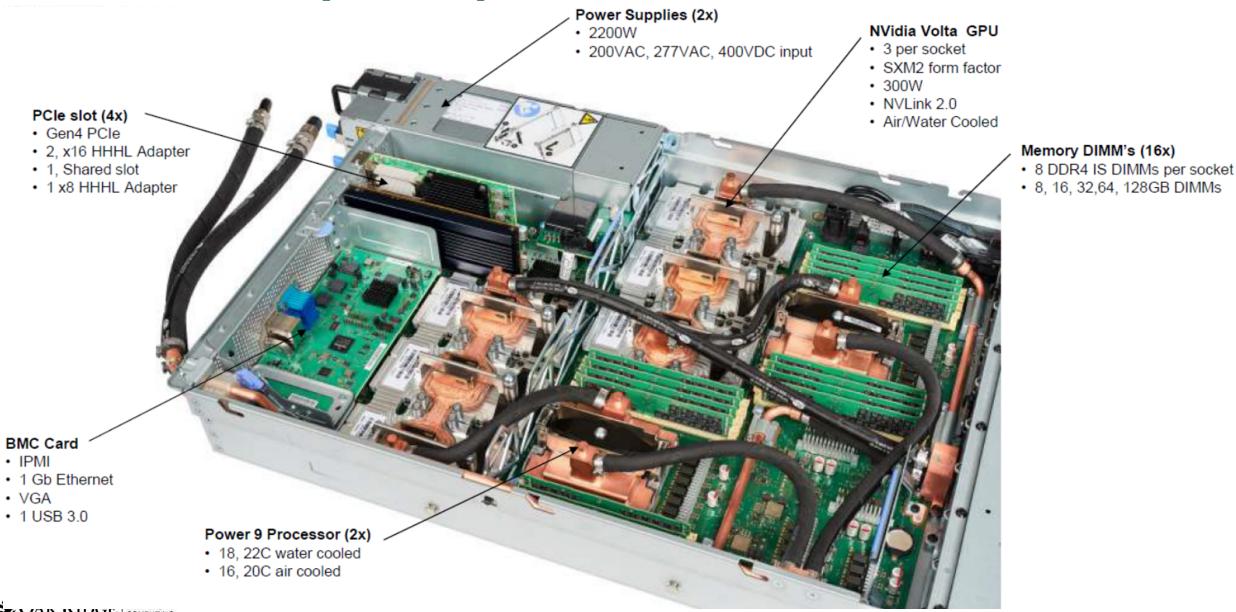

### Summit Node Schematic

50 GB/s

- Coherent memory
   across entire node
- NVLink v2 fully interconnects three GPUs and one CPU on each side node
- PCIe Gen4 connects NVMe and NIC
- Single shared NIC with dual EDR ports

**CAK RIDGE** 

National Laboratory FACILITY

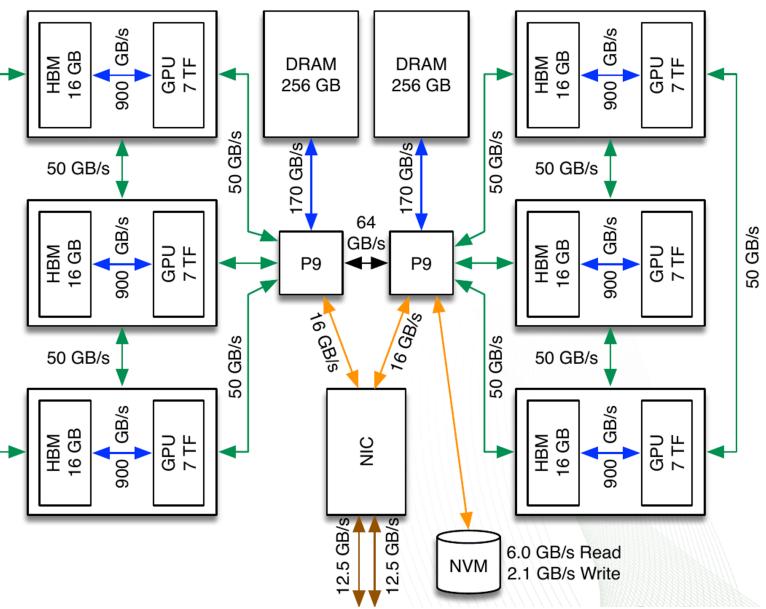

## **Summit POWER9 Processors**

### IBM POWER9 Processor

- 22 cores active, 1 core reserved for OS → reduce jitter
- 4 hardware threads (HT) per core
- Three SMT modes: SMT1, SMT2, SMT4. Each thread operates independently.

COAK RIDGE LEADERSHIP

 4 HT shares L1 cache, 8 HT (2 cores) shares L2 and L3 cache

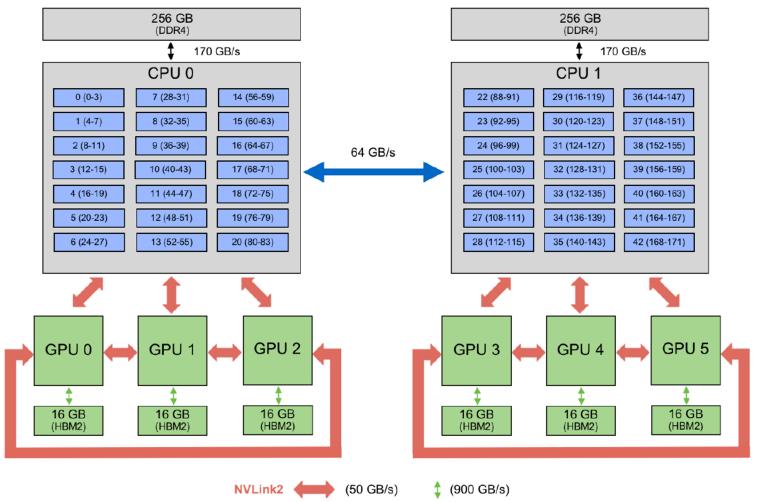

# Summit POWER9 Processors (2)

#### **IBM POWER9 Processor**

- 22 cores active, 1 core reserved for OS → reduce jitter
- 4 hardware threads (HT) per core
- Three SMT modes: SMT1, SMT2, SMT4. Each thread operates independently.

**COAK RIDGE** National Laboratory

 4 HT shares L1 cache, 8 HT (2 cores) shares L2 and L3 cache

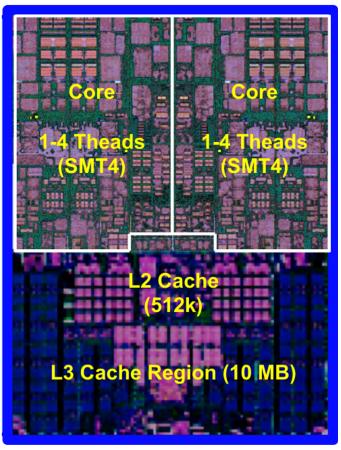

2 POWER9 cores

### Summit GPUs: 27,648 NVIDIA Volta V100s

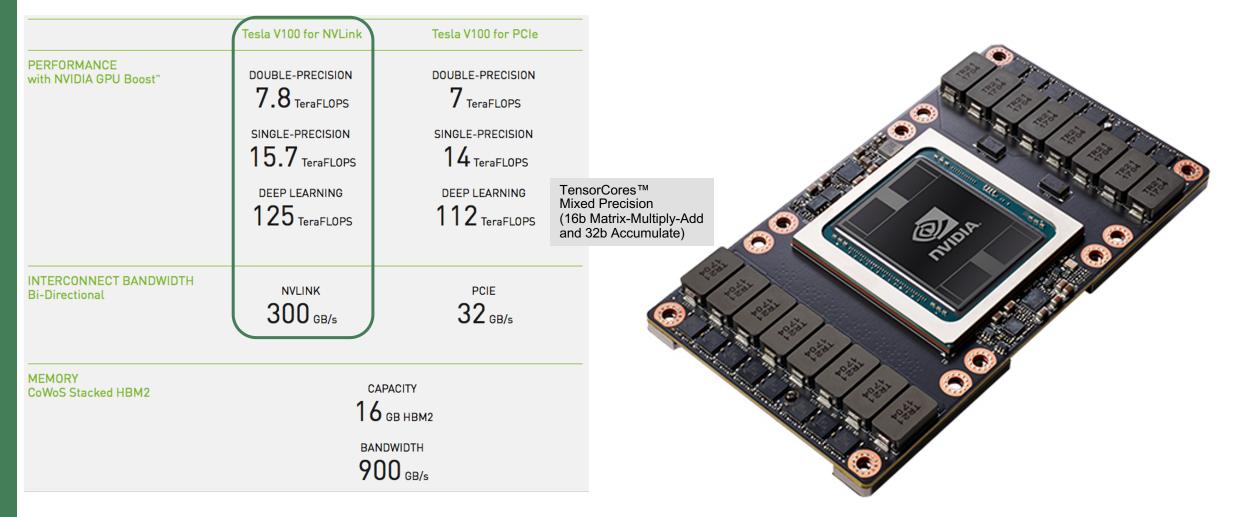

Note: The performance numbers are peak and not representative of Summit's Volta

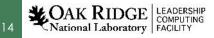

# Summit GPUs: 27,648 NVIDIA Volta V100s (2)

### Tensor cores on V100:

DAK RIDGE LEADERSHIF National Laboratory FACILITY

- Tensor cores do mixed precision multiply add of 4x4 matrices
- 640 Tensor cores (8 on each 80 SMs)
- Up to 125 Half Precision (FP<sub>16</sub>) TFlops
- Requires application to figure out if/when utilizing mixed/reduce precision is possible
  - e.g. see Haidar et al (ICL at UTK), SC18 paper
  - CoMet Comparative Genomics application (2018 ACM Gordon Bell Prize winner), achieving 2.36 ExaOps (mixed-precision) on Summit

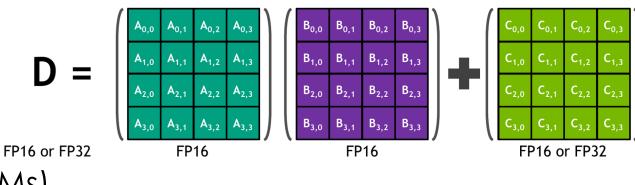

D = AB + C

### Stream Benchmark: Summit (vs. Titan)

• A simple synthetic benchmark program that measures achievable memory bandwidth (in GB/s) under OpenMP threading.

| System<br>Cores    | Peak (Summit)<br>44 | Titan<br>16 | System             | Peak (Summit) | Titan |
|--------------------|---------------------|-------------|--------------------|---------------|-------|
| Сору               | 274.6               | 34.9        | Сору               | 789           | 181   |
| Scale              | 271.4               | 35.3        | Scale              | 788           | 181   |
| Add                | 270.6               | 33.6        | Add                | 831           | 180   |
| Triad              | 275.3               | 33.7        | Triad              | 831           | 180   |
| Peak (theoretical) | 340                 | 51.2        | Peak (theoretical) | 900           | 250   |
| Fraction of Peak   | 82%                 | 67%         | Fraction of Peak   | 92%           | 72%   |

**DRAM Bandwidth** 

#### **GDDR Bandwidth**

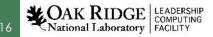

### **NVLink Bandwidth**

Measured from core 0 the achieved CPU-GPU NVLink rates with a
modified BandwidthTest from NVIDIA CUDA Samples

| GPU                                        | 0     | 1     | 2     | 3     | 4     | 5     | peak |
|--------------------------------------------|-------|-------|-------|-------|-------|-------|------|
| Host to Device                             | 45.93 | 45.92 | 45.92 | 40.63 | 40.59 | 40.64 | 50   |
| Device to Host                             | 45.95 | 45.95 | 45.95 | 36.60 | 36.52 | 35.00 | 50   |
| <b>Bi-Directional</b>                      | 86.27 | 85.83 | 77.36 | 66.14 | 65.84 | 64.76 | 100  |
| Single Node Single GPU NVLink Rates (GB/s) |       |       |       |       |       |       |      |

• Not necessarily a use case that most applications will employ

## NVLink Bandwidth (2)

Vational Laboratory

 Measured the achieved CPU-GPU NVLink rates with a modified BandwidthTest from NVIDIA CUDA Samples using multiple MPI process evenly spread between the sockets.

| MPI Process<br>Count  | 1     | 2      | 3      | 4      | 5      | 6      | Peak<br>(6) |
|-----------------------|-------|--------|--------|--------|--------|--------|-------------|
| Host to Device        | 45.93 | 91.85  | 137.69 | 183.54 | 229.18 | 274.82 | 300         |
| Device to Host        | 45.95 | 91.90  | 137.85 | 183.80 | 225.64 | 268.05 | 300         |
| <b>Bi-Directional</b> | 85.60 | 172.59 | 223.54 | 276.34 | 277.39 | 278.07 | 600         |

NVLink Rates with MPI Processes (GB/s)

- Ultimately limited by the CPU memory bandwidth
- 6 ranks driving 6 GPUs is an expected use case for many applications

## NVLink Bandwidth (2)

 Measured the achieved NVLink transfer rates between GPUs, both within a socket and across them, using p2pBandwidthLatencyTest from NVIDIA CUDA Samples. (Peer-to-Peer communication turned on).

| Socket                | 0     | 1     | Cross | Peak |
|-----------------------|-------|-------|-------|------|
| Uni-Directional       | 46.33 | 46.55 | 25.89 | 50   |
| <b>Bi-Directional</b> | 93.02 | 93.11 | 21.63 | 100  |

### NVLink Rates for GPU-GPU Transfers (GB/s)

 Cross-socket bandwidth is much lower than that between GPUs attached to the same CPU socket

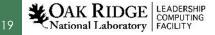

# Summit Network

- Mellanox EDR Network with non-blocking fat-tree topology
  - Bisection bandwidth 115 TB/s
  - 2 physical ports per node (4 virtual) at 25 GB/s
    - must use both sockets to get full bandwidth
  - Set to minimize latency by default (tune-able)
- Adaptive routing
  - Enable bypassing congestions
  - Out of order packets on the network
  - Packets are load balanced at each switch
- Scalable Hierarchical Aggregation (and) Reduction Protocol
  - SHARP: network builds trees in switches to accelerate some collective operations
  - Supported collectives (small <=2048): barrier, broadcast, reduce, allreduce

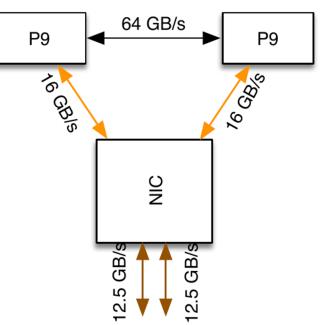

### Summit Parallel File System and Burst Buffers (NVME)

- Alpine "SpectrumScale" File system:
  - 12-14 GB/s per node, 2.5 TB/s aggregate
  - Full system job: ~550 MB/s per node
  - Every node has access to the same space
     → can support multiple modes: singleshared file, file per rank, etc.
- Node Local NVME:

21

National Laboratory

- Samsung PMI1725A: Write 2.1 GB/s, Read
   5.5 GBs
- Scales linearly with job size
- Shared only by ranks on a node,
- Must drain to PFS at the end of a job (using tools or 'manually')

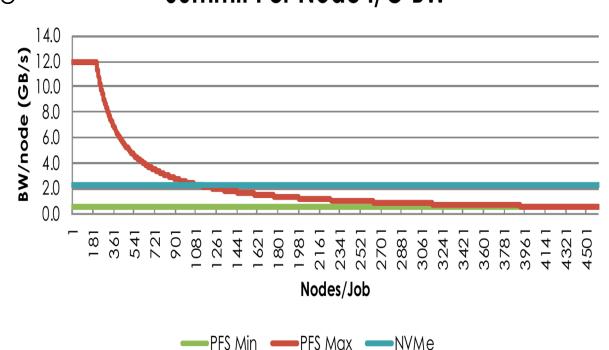

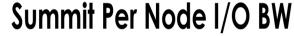

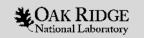

### Summit Programming Environment

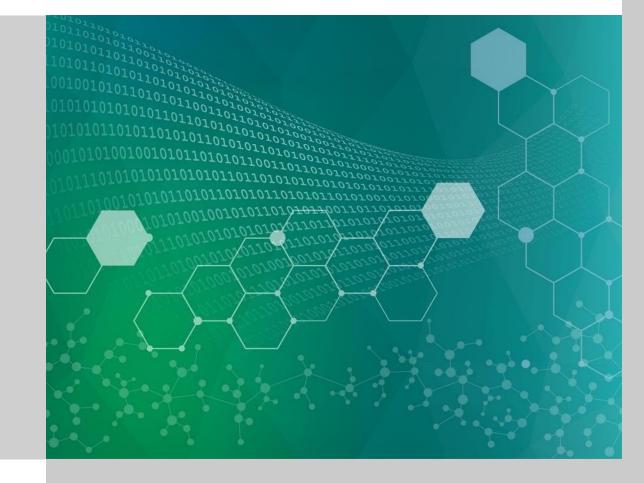

### **Summit Compilers and Programming Model**

### All compilers (except Clang) support C, C++ and Fortran

| Compiler       | CUDA<br>(C) | CUDA Fortran | OpenMP 4.5<br>(offload) | OpenMP<br>(CPU) | OpenACC |
|----------------|-------------|--------------|-------------------------|-----------------|---------|
| PGI            |             |              |                         |                 |         |
| GCC            |             |              | (*)                     |                 |         |
| IBM XL         |             |              |                         |                 |         |
| LLVM (C & C++) |             |              |                         |                 |         |

\*: functional only

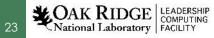

### **Summit Debuggers and Performance Tools**

#### Debugger

DDT

cuda-gdb, -memcheck

Valgrind, memcheck, helgrind

pdb

#### **Performance Tools**

Open|SpeedShop

TAU

HPCToolkit (IBM)

HPCToolkit (Rice)

VAMPIR

nvprof

gprof

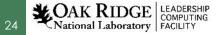

### **Summit Numerical Library**

| Library        | OSS or Proprietary      | CPU Node | CPU Parallel | GPU |
|----------------|-------------------------|----------|--------------|-----|
| IBM ESSL       | Proprietary             |          |              |     |
| FFTW           | OSS                     |          |              |     |
| ScaLAPACK      | OSS                     |          |              |     |
| PETSc          | OSS                     |          |              |     |
| Trilinos       | OSS                     |          |              | *   |
| BLAS-1, -2, -3 | Proprietary (thru ESSL) |          |              |     |
| NVBLAS         | Proprietary             |          |              |     |
| cuBLAS         | Proprietary             |          |              |     |
| cuFFT          | Proprietary             |          |              |     |
| cuSPARSE       | Proprietary             |          |              |     |
| cuRAND         | Proprietary             |          |              |     |
| Thrust         | Proprietary             |          |              |     |

A COMPUTING ACCOMPUTING

### Summit Job Launcher: jsrun

- jsrun provides abstraction of a node with a concept of 'resource set'
  - motivated by the fact that Summit has powerful nodes
- Resource set:
  - sub group of resources (GPUs, CPUs) within a node
  - using cgroup under the hood
  - executes <N> MPI processes (with threads) and manages placement
- Node-sharing (e.g. multiple executables) is possible within a job (i.e. one user):
  - Multiple Programs Multiple Data (MPMD)
  - concurrently execute compute intensive GPU-only job with CPU-only data analysis / visualization

## **Programming Multiple GPUs**

- Multiple paths, with different levels of flexibility and sophistication, e.g.:
  - Simple model: 1 MPI or 1 thread per GPU
  - Sharing GPU: multiple MPIs or threads share a GPU
  - Single MPI using multiple GPUs
  - Expose the node-level parallelism directly: multiple processes multiple GPUs
- Exposing more (node-level) parallelism is key to scalable applications from petascale-up

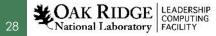

# One GPU per MPI Rank

- 1 MPI rank per GPU  $\rightarrow$  bind each rank to specific GPU
- "Titan-like" model
- MPI rank can use threads (e.g. OpenMP or Pthreads) to utilize more of the CPU cores
  - CPU is only small percentage (~3 %) of the total Flops

#### 1 GPU per MPI rank, 6 MPI ranks per node, 1 thread per MPI rank

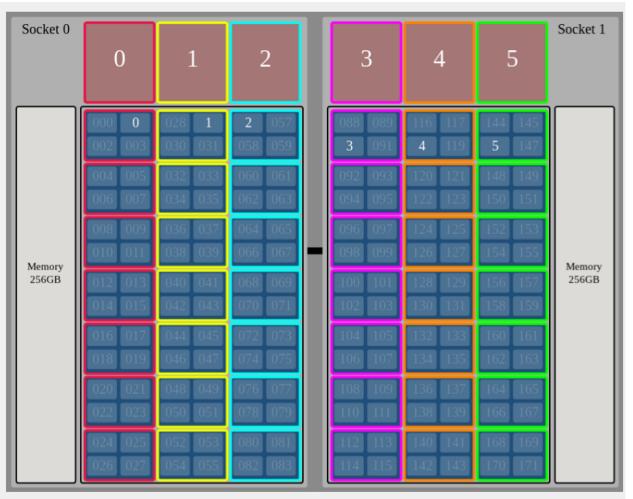

Summit Compute Node (IBM Power System AC922)

export OMP\_NUM\_THREADS=1 jsrun --nrs X --tasks\_per\_rs 1 --cpu\_per\_rs 7 --gpu\_per\_rs 1 -rs\_per\_host 6 --bind packed:7 <exec>

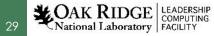

## **One GPU Shared by Multiple MPI ranks**

- Multiple MPI ranks shared a single GPU
  - Using CUDA MPS (Multi-Process Service)
- Useful to increase GPU utilization, i.e. if a single MPI rank cannot fully occupy a GPU
- Can be more prone to comm. congestion

   using threads is an alternative

COAK RIDGE LEADERSHIP

30

7 MPI ranks share a GPU, 21 MPI ranks per node

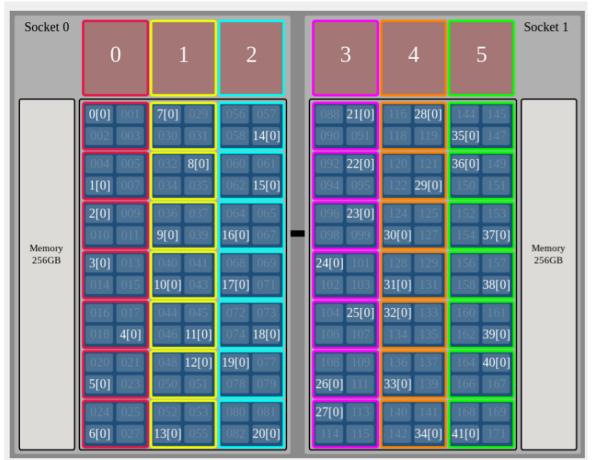

Summit Compute Node (IBM Power System AC922)

#### export OMP\_NUM\_THREADS=1

jsrun --nrs X --tasks\_per\_rs 7 --cpu\_per\_rs 7 --gpu\_per\_rs 1 -rs\_per\_host 6 --bind packed:1 <exec>

# One GPU per MPI Rank (2)

- Expect this to be the most commonly used approach
- Pros:
  - straightforward migration from Titan
  - No extra coding for code that does not handle multiple GPU
- Cons:

National Laboratory FACILIT

- Assumes similar amount of work among all ranks
- May leaves some cores or
   GPUs unused

#### 1 GPU per MPI rank, 6 MPI ranks per node, 7 threads per MPI rank

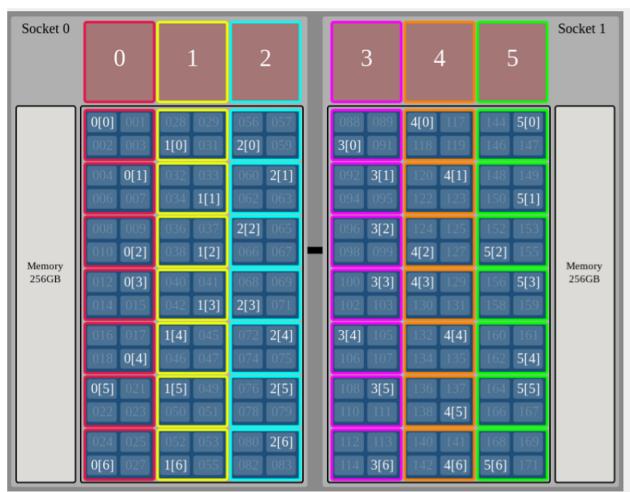

Summit Compute Node (IBM Power System AC922)

#### export OMP\_NUM\_THREADS=7

jsrun --nrs X --tasks\_per\_rs 1 --cpu\_per\_rs 7 --gpu\_per\_rs 1 -rs\_per\_host 6 --bind packed:7 <exec>

# Multiple GPUs per MPI Rank

- Bind 3 6 GPUs per MPI rank, e.g.:
  - 2 ranks per node
  - 1 rank per node
- Using programming model constructs to offload to a specific GPU
- Multiple approaches
   possible

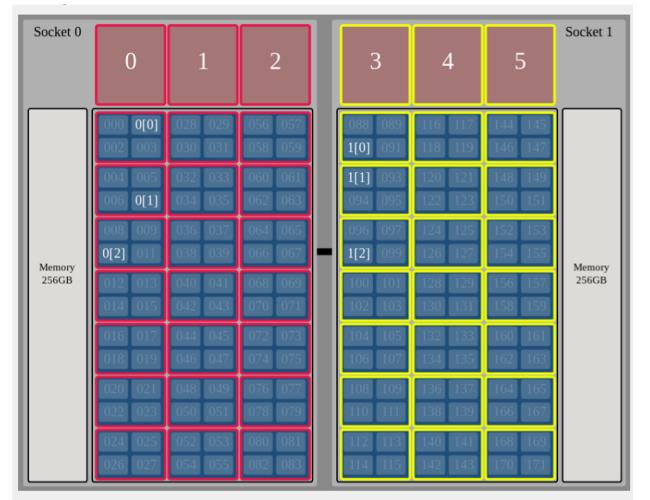

#### 3 GPU per MPI rank, 2 MPI ranks per node, 3 threads per MPI

Summit Compute Node (IBM Power System AC922)

export OMP\_NUM\_THREADS=3 jsrun --nrs X --tasks\_per\_rs 1 --cpu\_per\_rs 21 --gpu\_per\_rs 3 -rs\_per\_host 2 --bind packed:7 <exec>

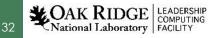

## Multiple GPUs per MPI Rank, Explicit Control

- OpenMP + OpenACC:
  - launch 1 OpenMP threads per GPU
  - Within each thread set acc\_set\_device\_num()
- OpenMP 4.5:
  - Use device\_num() clause
- CUDA:
  - use cudaSetDevice() routine

3 GPU per MPI rank, 2 MPI ranks per node, 3 threads per MPI

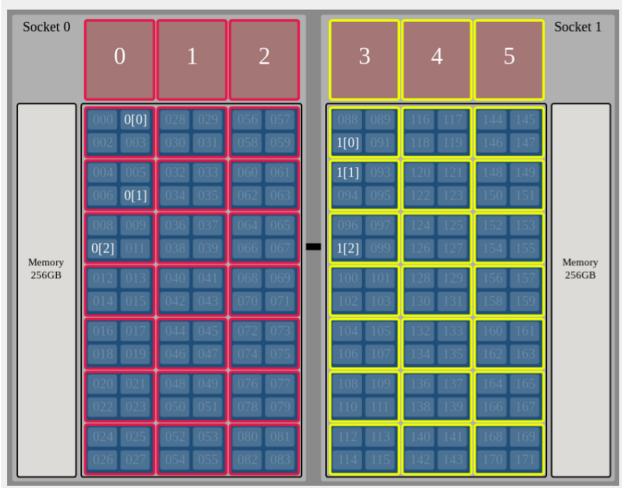

Summit Compute Node (IBM Power System AC922)

export OMP\_NUM\_THREADS=3 jsrun --nrs X --tasks\_per\_rs 1 --cpu\_per\_rs 21 --gpu\_per\_rs 3 -rs\_per\_host 2 --bind packed:7 <exec>

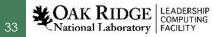

## Multiple GPUs per MPI Rank, Implicit Control

- OpenMP and OpenACC:
  - Eventually, compiler + runtime could break up large tasks across multiple GPU automatically
- Task-based execution models are available / under development
- Use Multi-GPU-aware libraries: - cublass, cufft
- Still need to be careful with process placement

National Laboratory FACILITY

3 GPU per MPI rank, 2 MPI ranks per node, 3 threads per MPI

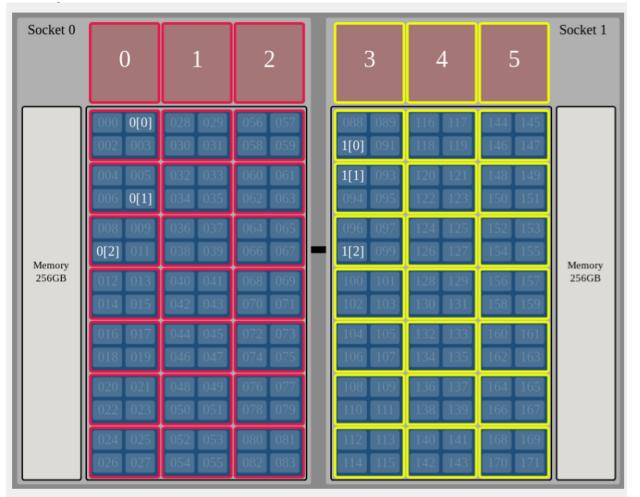

Summit Compute Node (IBM Power System AC922)

export OMP NUM THREADS=3

jsrun --nrs X --tasks per rs 1 --cpu per rs 21 --gpu per rs 3 -rs\_per\_host 2 --bind packed:7 <exec>

### **Summit and Scientific Discovery**

- Deep Learning for
  - Human System Biology
  - Cancer Research
- Plasma Fusion (XCG)
- Combustion (Raptor)
- Astrophysics (Flash)
- Materials (QMCPACK)

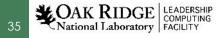

# **DIRECTION OF DISCOVERY**

ORNL's exascale supercomputer designed to deliver world-leading performance in 2021.

### **Frontier Overview**

National Laboratory FACILITY

- Partnership between ORNL, Cray, and AMD
- Frontier will be delivered in 2021
- Peak performance greater than
   1.5 EF
- More than 100 Cray Shasta cabinets
  - connected by Slingshot<sup>™</sup> network with adaptive routing, QOS, and congestion control

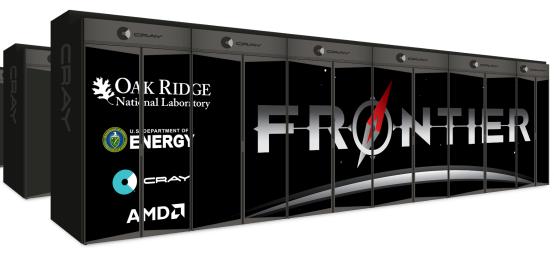

### **Frontier Node Architecture**

- An AMD EPYC<sup>(™)</sup> processor with four Radeon Instinct<sup>(™)</sup> GPU accelerators purpose-built for exascale computing
- Fully connected with high-speed AMD
   Infinity Fabric links
- Coherent memory across the node
- 100 GB/s injection bandwidth
- Near-node NVM storage

AK RIDGE LEADERSHIP

National Laboratory

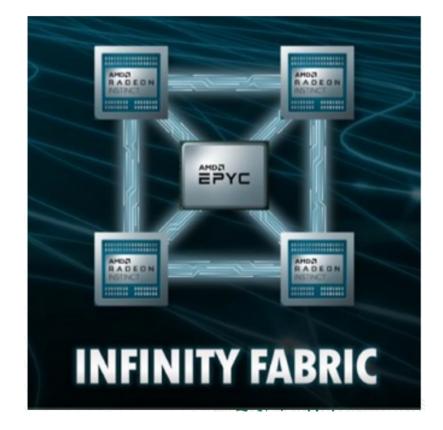

## System Comparisons: Titan, Summit, and Frontier

| System Specs               | Titan                                         | Summit                                              | Frontier                                                             |
|----------------------------|-----------------------------------------------|-----------------------------------------------------|----------------------------------------------------------------------|
| Peak                       | 27 PF                                         | 200 PF                                              | ~1.5 EF                                                              |
| # cabinets                 | 200                                           | 256                                                 | Similar foot print                                                   |
| Node                       | 1 AMD Opteron CPU<br>1 NVIDIA K20X Kepler GPU | 2 IBM POWER9™ CPUs<br>6 NVIDIA Volta GPUs           | 1 AMD EPYC CPU (HPC and AI Optimized )<br>4 AMD Radeon Instinct GPUs |
| On-node<br>interconnect    | PCI Gen2<br>No coherence<br>across the node   | NVIDIA NVLINK<br>Coherent memory<br>across the node | AMD Infinity Fabric<br>Coherent memory<br>across the node            |
| System<br>Interconnect     | Cray Gemini network<br>6.4 GB/s               | Mellanox Dual-port EDR IB network<br>25 GB/s        | Cray four-port Slingshot network<br>100 GB/s                         |
| Topology                   | 3D Torus                                      | Non-blocking Fat Tree                               | Dragonfly                                                            |
| Storage                    | 32 PB, 1 TB/s, Lustre<br>Filesystem           | 250 PB, 2.5 TB/s, IBM Spectrum<br>Scale™ with GPFS™ | 2-4x performance and capacity of Summit's I/O subsystem.             |
| Near-node<br>NVM (storage) | No                                            | Yes                                                 | Yes                                                                  |

National Laboratory

## **Programming Environment and Migration Path**

|                    | Summit                  | Frontier                              |
|--------------------|-------------------------|---------------------------------------|
| Compilers          | GCC, IBM XL, PGI        | GCC, Cray (CCE), AMD<br>ROCm,         |
|                    | CUDA C / C++            | HIP C/C++                             |
|                    | OpenACC                 | OpenMP 5.x                            |
| Programming Model  | OpenMP                  | OpenMP 5.x                            |
| r rogrammig woodor | Fortran with CUDA C/C++ | Fortran with HIP C/C++                |
|                    | CUDA Fortran            | Fortran with HIP C/C++,<br>OpenMP 5.x |

### Summit is a premier development platform for Frontier

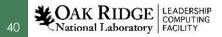

## Programming Environment and Migration Path (2)

- HIP (heterogenous-compute Interface for Portability) is an API developed by AMD for portable code on AMD and NVIDIA GPU
  - uses CUDA or ROCm under the hood
- The API is very similar to CUDA
- AMD has developed a "hipify" tool to convert from CUDA to HIP
- HIP is available on Summit and is updated regularly

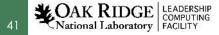

### **Acknowledgments**

- Entire OLCF team, particularly
  - Judy Hill, Wayne Joubert, Bronson Messer, Matt Norman, Chris Fuson, Reuben Budiardja, Tom Papatheodore, Chris Zimmer, Jack Morrison, Veronica Melesse Vergara.

This work was performed under the auspices of the U.S. DOE by Oak Ridge Leadership Computing Facility at ORNL under contracts DEAC05-000R22725

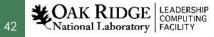

### Resources

- More info on Summit:
  - Summit user guide: <u>https://www.olcf.ornl.gov/for-users/system-user-guides/summit/</u>
  - OLCF training archive: <u>https://www.olcf.ornl.gov/for-users/training/training-archive/</u>
  - Vazhkudai, et. al. The Design, Deployment, and Evaluation of the CORAL Pre-Exascale Systems. SC18 Proceedings.
- For latest on Frontier:
  - https://www.olcf.ornl.gov/frontier/#4

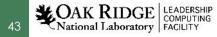

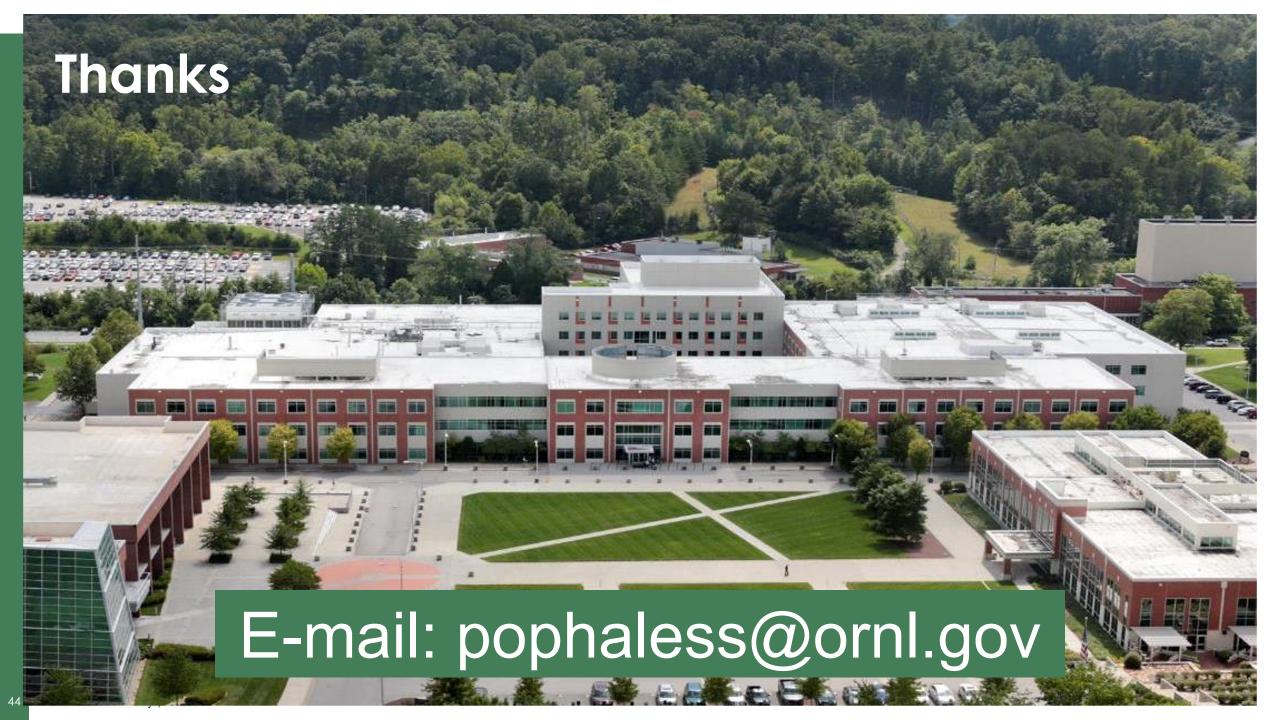